# **NSScrollView Class Reference**

Cocoa > Graphics & Imaging

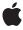

#### ď

Apple Inc.
© 2006 Apple Computer, Inc.
All rights reserved.

No part of this publication may be reproduced, stored in a retrieval system, or transmitted, in any form or by any means, mechanical, electronic, photocopying, recording, or otherwise, without prior written permission of Apple Inc., with the following exceptions: Any person is hereby authorized to store documentation on a single computer for personal use only and to print copies of documentation for personal use provided that the documentation contains Apple's copyright notice.

The Apple logo is a trademark of Apple Inc.

Use of the "keyboard" Apple logo (Option-Shift-K) for commercial purposes without the prior written consent of Apple may constitute trademark infringement and unfair competition in violation of federal and state laws

No licenses, express or implied, are granted with respect to any of the technology described in this document. Apple retains all intellectual property rights associated with the technology described in this document. This document is intended to assist application developers to develop applications only for Apple-labeled computers.

Every effort has been made to ensure that the information in this document is accurate. Apple is not responsible for typographical errors.

Apple Inc. 1 Infinite Loop Cupertino, CA 95014 408-996-1010

Apple, the Apple logo, Cocoa, Mac, Mac OS, and Quartz are trademarks of Apple Inc., registered in the United States and other countries.

Simultaneously published in the United States and Canada.

Even though Apple has reviewed this document, APPLE MAKES NO WARRANTY OR REPRESENTATION, EITHER EXPRESS OR IMPLIED, WITH RESPECT TO THIS DOCUMENT, ITS QUALITY, ACCURACY, MERCHANTABILITY, OR FITNESS FOR A PARTICULAR PURPOSE. AS A RESULT, THIS DOCUMENT IS PROVIDED "AS 1S," AND YOU, THE READER, ARE ASSUMING THE ENTIRE RISK AS TO ITS QUALITY AND ACCURACY.

IN NO EVENT WILL APPLE BE LIABLE FOR DIRECT, INDIRECT, SPECIAL, INCIDENTAL, OR CONSEQUENTIAL DAMAGES RESULTING FROM ANY

DEFECT OR INACCURACY IN THIS DOCUMENT, even if advised of the possibility of such damages.

THE WARRANTY AND REMEDIES SET FORTH ABOVE ARE EXCLUSIVE AND IN LIEU OF ALL OTHERS, ORAL OR WRITTEN, EXPRESS OR IMPLIED. No Apple dealer, agent, or employee is authorized to make any modification, extension, or addition to this warranty.

Some states do not allow the exclusion or limitation of implied warranties or liability for incidental or consequential damages, so the above limitation or exclusion may not apply to you. This warranty gives you specific legal rights, and you may also have other rights which vary from state to state.

## **Contents**

### **NSScrollView Class Reference** 5

```
Class at a Glance 5
Overview 6
Tasks 6
  Calculating Layout 6
  Determining Component Sizes 6
  Managing Graphics Attributes 6
  Managing the Scrolled Views 7
  Managing Scrollers 7
  Managing Rulers 8
  Setting Scrolling Behavior 9
  Updating Display After Scrolling 10
  Arranging Components 10
Class Methods 10
  contentSizeForFrameSize:hasHorizontalScroller:hasVerticalScroller:borderType: 10
  frameSizeForContentSize:hasHorizontalScroller:hasVerticalScroller:borderType: 10
  rulerViewClass 11
  setRulerViewClass: 11
Instance Methods 12
  autohidesScrollers 12
  backgroundColor 12
  borderType 12
  contentSize 13
  contentView 13
  documentCursor 13
  documentView 14
  documentVisibleRect 14
  drawsBackground 14
  hasHorizontalRuler 15
  hasHorizontalScroller 15
  hasVerticalRuler 15
  hasVerticalScroller 16
  horizontalLineScroll 16
  horizontalPageScroll 17
  horizontalRulerView 17
  horizontalScroller 18
  lineScroll 18
  pageScroll 18
  reflectScrolledClipView: 19
  rulersVisible 20
  scrollsDynamically 20
```

scrollWheel: 20 setAutohidesScrollers: 21 setBackgroundColor: 21 setBorderType: 21 setContentView: 22 setDocumentCursor: 22 setDocumentView: 23 setDrawsBackground: 23 setHasHorizontalRuler: 24 setHasHorizontalScroller: 24 setHasVerticalRuler: 25 setHasVerticalScroller: 25 setHorizontalLineScroll: 26 setHorizontalPageScroll: 26 setHorizontalRulerView: 26 setHorizontalScroller: 27 setLineScroll: 27 setPageScroll: 28 setRulersVisible: 28 setScrollsDynamically: 29 setVerticalLineScroll: 29 setVerticalPageScroll: 30 setVerticalRulerView: 30 setVerticalScroller: 31 tile 31 verticalLineScroll 31 verticalPageScroll 32 verticalRulerView 32 verticalScroller 33

### **Document Revision History 35**

### Index 37

## **NSScrollView Class Reference**

Inherits from NSView: NSResponder: NSObject

Conforms to NSAnimatablePropertyContainer (NSView)

NSCoding (NSResponder) NSObject (NSObject)

Framework /System/Library/Frameworks/AppKit.framework

**Availability** Available in Mac OS X v10.0 and later.

Companion guide Scroll View Programming Guide for Cocoa

Declared in NSScrollView.h

Related sample code ColorMatching

Quartz Composer WWDC 2005 TextEdit

Sketch-112 TextEditPlus WhackedTV

## Class at a Glance

An NSScrollview allows the user to scroll a document view that's too large to display in its entirety. In addition to the document view, it displays horizontal and vertical scrollers and rulers (depending on which it's configured to have).

## **Principal Attributes**

- Configurable scrollers
- Configurable rulers
- Small and large increment scrolling
- Dynamic (continuous) scrolling
- Display of a special cursor over its document view

Interface Builder

Drag a scroll view to a window.

## **Commonly Used Methods**

```
setDocumentView: (page 23)
    Sets the scroll view's document view.
setLineScroll: (page 27)
    Sets the amount by which the document view moves during scrolling.
setRulersVisible: (page 28)
    Displays or hides rulers.
```

## Overview

The NSScrollView class is the central coordinator for the Application Kit's scrolling machinery, composed of this class, NSClipView, and NSScroller. An NSScrollView displays a portion of a document view that's too large to be displayed whole and provides NSScroller scroll bars that allow the user to move the document view within the NSScrollView. Note that, when using an NSClipView within an NSScrollView (the usual configuration), you should issue messages that control background drawing state to the NSScrollView, rather than messaging the NSClipView directly.

## **Tasks**

## **Calculating Layout**

```
+ contentSizeForFrameSize:hasHorizontalScroller:hasVerticalScroller:borderType: (page 10)
```

Returns the size of a content view for an NSScrollView whose frame size is frameSize.

+ frameSizeForContentSize:hasHorizontalScroller:hasVerticalScroller:borderType: (page
10)

Returns the frame size of an NSScrollView that contains a content view whose size is contentSize.

## **Determining Component Sizes**

```
contentSize (page 13)
```

Returns the size of the receiver's content view.

```
documentVisibleRect (page 14)
```

Returns the portion of the document view, in its own coordinate system, visible through the receiver's content view.

## **Managing Graphics Attributes**

```
- setBackgroundColor: (page 21)
```

Sets the color of the content view's background to a Color.

backgroundColor (page 12)

Returns the content view's background color.

- drawsBackground (page 14)

Returns YES if the receiver cell fills the background with its background color; otherwise, NO.

- setDrawsBackground: (page 23)

Sets whether the receiver draws its background.

- setBorderType: (page 21)

Sets the border type of the receiver to border Type.

borderType (page 12)

Returns a value that represents the type of border surrounding the receiver; see the description of setBorderType: (page 21) for a list of possible values.

- setDocumentCursor: (page 22)

Sets the cursor used when the cursor is over the content view to aCursor, by sending setDocumentCursor: (page 22) to the content view.

documentCursor (page 13)

Returns the content view's document cursor.

## Managing the Scrolled Views

- setContentView: (page 22)

Sets the receiver's content view, the view that clips the document view, to a View.

contentView (page 13)

Returns the receiver's content view, the view that clips the document view.

- setDocumentView: (page 23)

Sets the receiver's document view to a View.

documentView (page 14)

Returns the view the receiver scrolls within its content view.

## **Managing Scrollers**

- setHorizontalScroller: (page 27)

Sets the receiver's horizontal scroller to a Scroller, establishing the appropriate target-action relationships between them.

- horizontalScroller (page 18)

Returns the receiver's horizontal scroller, regardless of whether the receiver is currently displaying it, or nil if the receiver has none.

- setHasHorizontalScroller: (page 24)

Determines whether the receiver keeps a horizontal scroller.

- hasHorizontalScroller (page 15)

Returns YES if the receiver displays a horizontal scroller, NO if it doesn't.

- setVerticalScroller: (page 31)

Sets the receiver's vertical scroller to a Scroller, establishing the appropriate target-action relationships between them.

nsks 7

- verticalScroller (page 33)

Returns the receiver's vertical scroller, regardless of whether the receiver is currently displaying it, or nil if the receiver has none.

- setHasVerticalScroller: (page 25)

Determines whether the receiver keeps a vertical scroller.

- has Vertical Scroller (page 16)

Returns YES if the receiver displays a vertical scroller, NO if it doesn't.

- setAutohidesScrollers: (page 21)

Determines whether the receiver automatically hides its scroll bars when they are not needed.

- autohidesScrollers (page 12)

Returns YES when autohiding is set for scroll bars in the receiver.

## **Managing Rulers**

+ setRulerViewClass: (page 11)

Sets the default class to be used for ruler objects in NSScrollViews to aClass.

+ rulerViewClass (page 11)

Returns the default class to be used for ruler objects in NSScrollViews.

- setHasHorizontalRuler: (page 24)

Determines whether the receiver keeps a horizontal ruler object.

- hasHorizontalRuler (page 15)

Returns YES if the receiver maintains a horizontal ruler view, NO if it doesn't.

- setHorizontalRulerView: (page 26)

Sets the receiver's horizontal ruler view to aRuler View.

- horizontalRulerView (page 17)

Returns the receiver's horizontal ruler view, regardless of whether the receiver is currently displaying it, or nil if the receiver has none.

- setHasVerticalRuler: (page 25)

Determines whether the receiver keeps a vertical ruler object.

- has Vertical Ruler (page 15)

Returns YES if the receiver maintains a vertical ruler view, NO if it doesn't.

- setVerticalRulerView: (page 30)

Sets the receiver's vertical ruler view to aRuler View.

- verticalRulerView (page 32)

Returns the receiver's vertical ruler view, regardless of whether the receiver is currently displaying it, or nil if the receiver has none.

- setRulersVisible: (page 28)

Determines whether the receiver displays its rulers.

- rulers Visible (page 20)

Returns YES if the receiver was set to show rulers using setRulersVisible: (page 28) (whether or not it has rulers at all), NO if it was set to hide them.

## **Setting Scrolling Behavior**

- setLineScroll: (page 27)

Sets the horizontal and vertical line scroll amounts to aFloat.

lineScroll (page 18)

Returns the vertical line scroll amount: the amount by which the receiver scrolls itself vertically when scrolling line by line, expressed in the content view's coordinate system.

- setHorizontalLineScroll: (page 26)

Sets the amount by which the receiver scrolls itself horizontally when scrolling line by line to aFloat, expressed in the content view's coordinate system.

horizontalLineScroll (page 16)

Returns the amount by which the receiver scrolls itself horizontally when scrolling line by line, expressed in the content view's coordinate system.

- setVerticalLineScroll: (page 29)

Sets the amount by which the receiver scrolls itself vertically when scrolling line by line to aFloat, expressed in the content view's coordinate system.

verticalLineScroll (page 31)

Returns the amount by which the receiver scrolls itself vertically when scrolling line by line, expressed in the content view's coordinate system.

- setPageScroll: (page 28)

Sets the horizontal and vertical page scroll amounts to a Float.

- pageScroll (page 18)

Returns the vertical page scroll amount: the amount of the document view kept visible when scrolling vertically page by page, expressed in the content view's coordinate system.

- setHorizontalPageScroll: (page 26)

Sets the amount of the document view kept visible when scrolling horizontally page by page to aFloat, expressed in the content view's coordinate system.

horizontalPageScroll (page 17)

Returns the amount of the document view kept visible when scrolling horizontally page by page, expressed in the content view's coordinate system.

- setVerticalPageScroll: (page 30)

Sets the amount of the document view kept visible when scrolling vertically page by page to aFloat, expressed in the content view's coordinate system.

verticalPageScroll (page 32)

Returns the amount of the document view kept visible when scrolling vertically page by page, expressed in the content view's coordinate system.

- setScrollsDynamically: (page 29)

Determines whether the receiver redraws its document view while scrolling continuously.

- scrollsDynamically (page 20)

Returns YES if the receiver redraws its document view while tracking the knob, NO if it redraws only when the scroller knob is released.

- scrollWheel: (page 20)

Scrolls the receiver up or down, in response to the user moving the mouse's scroll wheel specified by theEvent.

āsks 9

## **Updating Display After Scrolling**

- reflectScrolledClipView: (page 19)

Adjusts the receiver's scrollers to reflect the size and positioning of its content view.

## **Arranging Components**

- tile (page 31)

Lays out the components of the receiver: the content view, the scrollers, and the ruler views.

## Class Methods

## contentSizeForFrameSize:hasHorizontalScroller:hasVerticalScroller:borderType:

Returns the size of a content view for an NSScrollView whose frame size is frameSize.

+ (NSSize)contentSizeForFrameSize:(NSSize)frameSize hasHorizontalScroller:(BOOL)hFlag hasVerticalScroller:(BOOL)vFlag borderType:(NSBorderType)borderType

#### Discussion

hFlag and vFlag indicate whether a horizontal or vertical scroller, respectively, is present. If either flag is YES then the content size is reduced in the appropriate dimension by the width of an NSScroller. The borderType argument indicates the appearance of the NSScrollView's edge, which also affects the content size; see the description of setBorderType: (page 21) for a list of possible values.

For an existing NSScrollView, you can simply use the contentSize (page 13) method.

### Availability

Available in Mac OS X v10.0 and later.

#### See Also

- + frameSizeForContentSize:hasHorizontalScroller:hasVerticalScroller:borderType: (page
  10)
- + scrollerWidth (NSScroller)

### **Related Sample Code**

Quartz Composer WWDC 2005 TextEdit

**TextEditPlus** 

#### **Declared In**

NSScrollView.h

## frameSizeForContentSize:hasHorizontalScroller:hasVerticalScroller:borderType:

Returns the frame size of an NSScrollView that contains a content view whose size is contentSize.

+ (NSSize)frameSizeForContentSize:(NSSize)contentSize
hasHorizontalScroller:(BOOL)hFlag hasVerticalScroller:(BOOL)vFlag
borderType:(NSBorderType)borderType

#### Discussion

The hFlag and vFlag arguments indicate whether a horizontal or vertical scroller, respectively, is present. If either flag is YES then the frame size is increased in the appropriate dimension by the width of an NSScroller. borderType indicates the appearance of the NSScrollView's edge, which also affects the frame size; see the description of setBorderType: (page 21) for a list of possible values.

For an existing NSScrollView, you can simply use the frame method and extract its size.

### **Availability**

Available in Mac OS X v10.0 and later.

#### See Also

+ contentSizeForFrameSize:hasHorizontalScroller:hasVerticalScroller:borderType: (page
10)

+ scrollerWidth (NSScroller)

### **Related Sample Code**

Quartz Composer WWDC 2005 TextEdit TextEditPlus

#### **Declared In**

NSScrollView.h

### rulerViewClass

Returns the default class to be used for ruler objects in NSScrollViews.

+ (Class)rulerViewClass

#### Discussion

This class is normally NSRulerView.

#### **Availability**

Available in Mac OS X v10.0 and later.

#### See Also

+ setRulerViewClass: (page 11)

### **Declared In**

NSScrollView.h

### setRulerViewClass:

Sets the default class to be used for ruler objects in NSScrollViews to aClass.

+ (void)setRulerViewClass:(Class)aClass

#### Discussion

This class is normally NSRulerView, but you can use this method to set it to a custom subclass of NSRulerView.

Class Methods 11

This method simply sets a global variable private to NSScrollView. Subclasses of NSScrollView should override both this method and rulerViewClass (page 11) to store their ruler view classes in private variables.

### **Availability**

Available in Mac OS X v10.0 and later.

#### See Also

+ rulerViewClass (page 11)

#### **Declared In**

NSScrollView.h

## **Instance Methods**

## autohidesScrollers

Returns YES when autohiding is set for scroll bars in the receiver.

- (BOOL)autohidesScrollers

#### **Availability**

Available in Mac OS X v10.3 and later.

#### See Also

```
- setAutohidesScrollers: (page 21)
```

### **Declared In**

NSScrollView.h

## background Color

Returns the content view's background color.

```
- (NSColor *)backgroundColor
```

#### **Availability**

Available in Mac OS X v10.0 and later.

### See Also

- setBackgroundColor: (page 21)
- backgroundColor (NSClipView)

#### Declared In

NSScrollView.h

## borderType

Returns a value that represents the type of border surrounding the receiver; see the description of setBorderType: (page 21) for a list of possible values.

- (NSBorderType)borderType

### **Availability**

Available in Mac OS X v10.0 and later.

### Declared In

NSScrollView.h

### contentSize

Returns the size of the receiver's content view.

- (NSSize)contentSize

### **Availability**

Available in Mac OS X v10.0 and later.

### See Also

+ contentSizeForFrameSize:hasHorizontalScroller:hasVerticalScroller:borderType: (page
10)

### **Related Sample Code**

CustomSave

#### **Declared In**

NSScrollView.h

### contentView

Returns the receiver's content view, the view that clips the document view.

- (NSClipView \*)contentView

### **Availability**

Available in Mac OS X v10.0 and later.

### See Also

```
- setContentView: (page 22)
```

documentView (page 14)

### **Related Sample Code**

Whacked TV

### **Declared In**

NSScrollView.h

### documentCursor

Returns the content view's document cursor.

- (NSCursor \*)documentCursor

Instance Methods 2006-05-23 | © 2006 Apple Computer, Inc. All Rights Reserved.

### **Availability**

Available in Mac OS X v10.0 and later.

#### See Also

- setDocumentCursor: (page 22)
- documentCursor (NSClipView)

#### Declared In

NSScrollView.h

### documentView

Returns the view the receiver scrolls within its content view.

- (id)documentView

#### **Availability**

Available in Mac OS X v10.0 and later.

#### See Also

- setDocumentView: (page 23)
- documentView (NSClipView)

#### **Declared In**

NSScrollView.h

### documentVisibleRect

Returns the portion of the document view, in its own coordinate system, visible through the receiver's content view.

- (NSRect)documentVisibleRect

### **Availability**

Available in Mac OS X v10.0 and later.

#### See Also

- documentVisibleRect (NSClipView)
- visibleRect (NSView)

### **Declared In**

NSScrollView.h

## draws Back ground

Returns YES if the receiver cell fills the background with its background color; otherwise, NO.

- (BOOL)drawsBackground

### **Availability**

Available in Mac OS X v10.0 and later.

### **Declared In**

NSScrollView.h

### hasHorizontalRuler

Returns YES if the receiver maintains a horizontal ruler view, NO if it doesn't.

- (BOOL)hasHorizontalRuler

### Discussion

Display of rulers is controlled using the setRulersVisible: (page 28) method.

### **Availability**

Available in Mac OS X v10.0 and later.

#### See Also

- horizontalRulerView (page 17)
- setHasHorizontalRuler: (page 24)
- has Vertical Ruler (page 15)
- + rulerViewClass (page 11)

### **Declared In**

NSScrollView.h

### hasHorizontalScroller

Returns YES if the receiver displays a horizontal scroller, NO if it doesn't.

- (BOOL)hasHorizontalScroller

### **Availability**

Available in Mac OS X v10.0 and later.

### See Also

- horizontalScroller (page 18)
- setHasHorizontalScroller: (page 24)
- has Vertical Scroller (page 16)

### **Related Sample Code**

Quartz Composer WWDC 2005 TextEdit TextEditPlus

## **Declared In**

NSScrollView.h

### hasVerticalRuler

Returns YES if the receiver maintains a vertical ruler view, NO if it doesn't.

- (BOOL)hasVerticalRuler

#### Discussion

Display of rulers is controlled using the setRulersVisible: (page 28) method.

### **Availability**

Available in Mac OS X v10.0 and later.

#### See Also

- verticalRulerView (page 32)
- setHasVerticalRuler: (page 25)
- hasHorizontalRuler (page 15)
- + rulerViewClass (page 11)

#### **Declared In**

NSScrollView.h

### hasVerticalScroller

Returns YES if the receiver displays a vertical scroller, NO if it doesn't.

- (BOOL)hasVerticalScroller

#### **Availability**

Available in Mac OS X v10.0 and later.

### See Also

- verticalScroller (page 33)
- setHasVerticalScroller: (page 25)
- hasHorizontalScroller (page 15)

### **Declared In**

NSScrollView.h

### horizontalLineScroll

Returns the amount by which the receiver scrolls itself horizontally when scrolling line by line, expressed in the content view's coordinate system.

- (CGFloat)horizontalLineScroll

#### Discussion

This amount is used when the user clicks the scroll arrows on the horizontal scroll bar without holding down a modifier key.

### **Availability**

Available in Mac OS X v10.0 and later.

#### See Also

- setHorizontalLineScroll: (page 26)
- verticalLineScroll (page 31)
- setLineScroll: (page 27)
- horizontalPageScroll (page 17)

#### **Declared In**

NSScrollView.h

## horizontalPageScroll

Returns the amount of the document view kept visible when scrolling horizontally page by page, expressed in the content view's coordinate system.

- (CGFloat)horizontalPageScroll

### Discussion

This amount is used when the user clicks the scroll arrows on the horizontal scroll bar while holding down the Option key.

This amount expresses the context that remains when the receiver scrolls by one page, allowing the user to orient to the new display. It differs from the line scroll amount, which indicates how far the document view moves. The page scroll amount is the amount common to the content view before and after the document view is scrolled by one page.

### **Availability**

Available in Mac OS X v10.0 and later.

### See Also

```
    setHorizontalPageScroll: (page 26)
    verticalPageScroll (page 32)
    setPageScroll: (page 28)
    horizontalLineScroll (page 16)
```

#### **Declared In**

NSScrollView.h

### horizontalRulerView

Returns the receiver's horizontal ruler view, regardless of whether the receiver is currently displaying it, or nil if the receiver has none.

- (NSRulerView \*)horizontalRulerView

### Discussion

If the receiver is set to display a horizontal ruler view and doesn't yet have one, this method creates an instance of the ruler view class set using the class method setRulerViewClass: (page 11). Display of rulers is controlled using the setRulersVisible: (page 28) method.

### **Availability**

Available in Mac OS X v10.0 and later.

#### See Also

- hasHorizontalRuler (page 15)
- verticalRulerView (page 32)

### **Related Sample Code**

Sketch-112

Instance Methods 17

#### **Declared In**

NSScrollView.h

### horizontalScroller

Returns the receiver's horizontal scroller, regardless of whether the receiver is currently displaying it, or nil if the receiver has none.

```
- (NSScroller *)horizontalScroller
```

### **Availability**

Available in Mac OS X v10.0 and later.

#### Declared In

NSScrollView.h

### lineScroll

Returns the vertical line scroll amount: the amount by which the receiver scrolls itself vertically when scrolling line by line, expressed in the content view's coordinate system.

```
- (CGFloat)lineScroll
```

#### Discussion

This amount is used when the user clicks the scroll arrows on the vertical scroll bar without holding down a modifier key. As part of its implementation, this method calls vertical LineScroll (page 31).

Note that a scroll view can have two different line scroll amounts: verticalLineScroll (page 31) and horizontalLineScroll (page 16). Use this method only if you can be sure they're both the same; for example, you always use setLineScroll: (page 27), which sets both amounts to the same value.

#### **Availability**

Available in Mac OS X v10.0 and later.

### See Also

- setLineScroll: (page 27)
- verticalPageScroll (page 32)
- horizontalPageScroll (page 17)

### **Declared In**

NSScrollView.h

## pageScroll

Returns the vertical page scroll amount: the amount of the document view kept visible when scrolling vertically page by page, expressed in the content view's coordinate system.

```
- (CGFloat)pageScroll
```

#### Discussion

This amount is used when the user clicks the scroll arrows on the vertical scroll bar while holding down the Option key. As part of its implementation, this method calls <code>verticalPageScroll</code> (page 32).

This amount expresses the context that remains when the receiver scrolls by one page, allowing the user to orient to the new display. It differs from the line scroll amount, which indicates how far the document view moves. The page scroll amount is the amount common to the content view before and after the document view is scrolled by one page.

Note that a scroll view can have two different page scroll amounts: verticalPageScroll (page 32) and horizontalPageScroll (page 17). Use this method only if you can be sure they're both the same; for example, you always use setPageScroll: (page 28), which sets both amounts to the same value.

#### **Availability**

Available in Mac OS X v10.0 and later.

#### See Also

setPageScroll: (page 28)verticalLineScroll (page 31)horizontalLineScroll (page 16)

#### **Declared In**

NSScrollView.h

## reflectScrolledClipView:

Adjusts the receiver's scrollers to reflect the size and positioning of its content view.

```
- (void)reflectScrolledClipView:(NSClipView *)aClipView
```

#### **Parameters**

aClipView

The clip view being adjusted to. If aClipView is any view object other than the receiver's content view, the method does nothing.

#### Discussion

This method is invoked automatically during scrolling and when an NSClipView object's relationship to its document view changes; you should rarely need to invoke it yourself, but may wish to override it for custom updating or other behavior. If you override this method, be sure to call the superclass implementation. If you do not, other controls (such as the current scrollers) may not be updated properly.

### Availability

Available in Mac OS X v10.0 and later.

#### See Also

- contentView (page 13)
- documentView (page 14)

### **Related Sample Code**

WhackedTV

#### Declared In

NSScrollView.h

Instance Methods 19

### rulersVisible

Returns YES if the receiver was set to show rulers using setRulersVisible: (page 28) (whether or not it has rulers at all), NO if it was set to hide them.

- (BOOL)rulersVisible

### **Availability**

Available in Mac OS X v10.0 and later.

### See Also

- hasHorizontalRuler (page 15)
- has Vertical Ruler (page 15)

### **Related Sample Code**

Sketch-112

#### **Declared In**

NSScrollView.h

## scrollsDynamically

Returns YES if the receiver redraws its document view while tracking the knob, NO if it redraws only when the scroller knob is released.

- (BOOL)scrollsDynamically

### Discussion

NSScrollView scrolls dynamically by default.

#### **Availability**

Available in Mac OS X v10.0 and later.

### See Also

- setScrollsDynamically: (page 29)

### **Declared In**

NSScrollView.h

### scrollWheel:

Scrolls the receiver up or down, in response to the user moving the mouse's scroll wheel specified by the Event.

- (void)scrollWheel:(NSEvent \*)theEvent

### **Availability**

Available in Mac OS X v10.0 and later.

### **Declared In**

NSScrollView.h

### setAutohidesScrollers:

Determines whether the receiver automatically hides its scroll bars when they are not needed.

- (void)setAutohidesScrollers:(BOOL)flag

#### Discussion

The horizontal and vertical scroll bars are hidden independently of each other. When autohiding is on and the content of the receiver doesn't extend beyond the size of the clip view on a given axis, the scroller on that axis is removed to leave more room for the content.

### **Availability**

Available in Mac OS X v10.3 and later.

#### See Also

- autohidesScrollers (page 12)

### **Related Sample Code**

WhackedTV

### **Declared In**

NSScrollView.h

## setBackgroundColor:

Sets the color of the content view's background to a Color.

- (void)setBackgroundColor:(NSColor \*)aColor

### Discussion

This color is used to paint areas inside the content view that aren't covered by the document view.

### **Availability**

Available in Mac OS X v10.0 and later.

#### See Also

- backgroundColor (page 12)
- setBackgroundColor: (NSClipView)

#### **Declared In**

NSScrollView.h

## setBorderType:

Sets the border type of the receiver to border Type.

- (void)setBorderType:(NSBorderType)borderType

#### Discussion

borderType may be one of:

NSNoBorder NSLineBorder

Instance Methods 21

NSBezelBorder NSGrooveBorder

### **Availability**

Available in Mac OS X v10.0 and later.

### See Also

borderType (page 12)

### **Related Sample Code**

CustomSave Sketch-112

#### **Declared In**

NSScrollView.h

### setContentView:

Sets the receiver's content view, the view that clips the document view, to a View.

- (void)setContentView:(NSClipView \*)aView

#### Discussion

If a View has a document view, this method also sets the receiver's document view to be the document view of a View. The original content view retains its document view.

### **Availability**

Available in Mac OS X v10.0 and later.

### See Also

- contentView (page 13)
- setDocumentView: (page 23)

### **Declared In**

NSScrollView.h

### setDocumentCursor:

Sets the cursor used when the cursor is over the content view to aCursor, by sending setDocumentCursor: (page 22) to the content view.

- (void)setDocumentCursor:(NSCursor \*)aCursor

### **Availability**

Available in Mac OS X v10.0 and later.

### See Also

documentCursor (page 13)

### **Declared In**

NSScrollView.h

### setDocumentView:

Sets the receiver's document view to a View.

- (void)setDocumentView:(NSView \*)aView

#### **Availability**

Available in Mac OS X v10.0 and later.

#### See Also

- documentView (page 14)
- setDocumentView: (NSClipView)

### **Related Sample Code**

CustomSave Quartz Composer QCTV VideoViewer WhackedTV

#### **Declared In**

NSScrollView.h

## setDrawsBackground:

Sets whether the receiver draws its background.

- (void)setDrawsBackground:(B00L)flag

### Discussion

If  $f \upharpoonright ag$  is NO, copy-on-scroll is automatically disabled.

If your NSScrollView encloses an NSClipView sending a <code>setDrawsBackground:</code> message with a parameter of NO to the NSScrollView has the added effect of sending the NSClipView a <code>setCopiesOnScroll:</code> message with a parameter of NO. The side effect of sending the <code>setDrawsBackground:</code> message directly to the NSClipView instead would be the appearance of "trails" (vestiges of previous drawing) in the document view as it is scrolled.

### **Availability**

Available in Mac OS X v10.0 and later.

#### See Also

- drawsBackground (page 14)
- copiesOnScroll (NSClipView)
- setDrawsBackground: (NSClipView)

### **Related Sample Code**

Quartz Composer QCTV

#### **Declared In**

NSScrollView.h

Instance Methods 2006-05-23 | © 2006 Apple Computer, Inc. All Rights Reserved.

### setHasHorizontalRuler:

Determines whether the receiver keeps a horizontal ruler object.

- (void)setHasHorizontalRuler:(BOOL)flag

#### Discussion

If flag is YES, the receiver allocates a horizontal ruler the first time it's needed. Display of rulers is handled independently with the setRulersVisible: (page 28) method.

### **Availability**

Available in Mac OS X v10.0 and later.

### See Also

- hasHorizontalRuler (page 15)
- horizontalRulerView (page 17)
- setHasVerticalRuler: (page 25)

### **Related Sample Code**

Sketch-112

#### Declared In

NSScrollView.h

### setHasHorizontalScroller:

Determines whether the receiver keeps a horizontal scroller.

- (void)setHasHorizontalScroller:(BOOL)flag

#### Discussion

If flag is YES, the receiver allocates and displays a horizontal scroller as needed. An NSScrollView by default has neither a horizontal nor a vertical scroller.

### **Availability**

Available in Mac OS X v10.0 and later.

### See Also

- hasHorizontalScroller (page 15)
- horizontalScroller (page 18)
- setHasVerticalScroller: (page 25)

### **Related Sample Code**

CustomSave

**Quartz Composer QCTV** 

VideoViewer

WhackedTV

### **Declared In**

NSScrollView.h

### setHasVerticalRuler:

Determines whether the receiver keeps a vertical ruler object.

```
- (void)setHasVerticalRuler:(BOOL)flag
```

#### Discussion

If flag is YES, the receiver allocates a vertical ruler the first time it's needed. Display of rulers is handled independently with the setRulersVisible: (page 28) method.

### **Availability**

Available in Mac OS X v10.0 and later.

### See Also

```
hasVerticalRuler (page 15)
verticalRulerView (page 32)
setHasHorizontalRuler: (page 24)
setRulersVisible: (page 28)
```

### **Related Sample Code**

Sketch-112

#### **Declared In**

NSScrollView.h

### setHasVerticalScroller:

Determines whether the receiver keeps a vertical scroller.

```
- (void)setHasVerticalScroller:(BOOL)flag
```

#### Discussion

If flag is YES, the receiver allocates and displays a vertical scroller as needed. An NSScrollView by default has neither a vertical nor a horizontal scroller.

#### **Availability**

Available in Mac OS X v10.0 and later.

### See Also

```
hasVerticalScroller (page 16)verticalScroller (page 33)setHasHorizontalScroller: (page 24)
```

### **Related Sample Code**

CustomSave
Quartz Composer QCTV
VideoViewer
WhackedTV

### **Declared In**

NSScrollView.h

Instance Methods 25

### setHorizontalLineScroll:

Sets the amount by which the receiver scrolls itself horizontally when scrolling line by line to aFloat, expressed in the content view's coordinate system.

- (void)setHorizontalLineScroll:(CGFloat)aFloat

#### Discussion

This amount is the amount used when the user clicks the scroll arrows on the horizontal scroll bar without holding down a modifier key. When displaying text in an NSScrollView, for example, you might set this amount to the height of a single line of text in the default font.

### **Availability**

Available in Mac OS X v10.0 and later.

#### See Also

- lineScroll (page 18)setPageScroll: (page 28)
- **Declared In**

NSScrollView.h

## setHorizontalPageScroll:

Sets the amount of the document view kept visible when scrolling horizontally page by page to aFloat, expressed in the content view's coordinate system.

- (void)setHorizontalPageScroll:(CGFloat)aFloat

### Discussion

This amount is used when the user clicks the scroll arrows on the horizontal scroll bar while holding down the Option key.

This amount expresses the context that remains when the receiver scrolls by one page, allowing the user to orient to the new display. It differs from the line scroll amount, which indicates how far the document view moves. The page scroll amount is the amount common to the content view before and after the document view is scrolled by one page. Thus, setting the page scroll amount to 0.0 implies that the entire visible portion of the document view is replaced when a page scroll occurs.

#### Availability

Available in Mac OS X v10.0 and later.

#### See Also

```
pageScroll (page 18)setLineScroll: (page 27)
```

#### **Declared In**

NSScrollView.h

### setHorizontalRulerView:

Sets the receiver's horizontal ruler view to aRulerView.

- (void)setHorizontalRulerView:(NSRulerView \*)aRulerView

#### Discussion

You can use this method to override the default ruler class set using the class method setRulerViewClass: (page 11). Display of rulers is controlled using the setRulersVisible: (page 28) method.

### **Availability**

Available in Mac OS X v10.0 and later.

#### See Also

```
    horizontalRulerView (page 17)
    setHasHorizontalRuler: (page 24)
    setVerticalRulerView: (page 30)
    setRulersVisible: (page 28)
```

#### **Declared In**

NSScrollView.h

### setHorizontalScroller:

Sets the receiver's horizontal scroller to a Scroller, establishing the appropriate target-action relationships between them.

- (void)setHorizontalScroller:(NSScroller \*)aScroller

#### Discussion

To make sure the scroller is visible, invoke the setHasHorizontalScroller: (page 24) method with an argument of YES.

### **Availability**

Available in Mac OS X v10.0 and later.

#### See Also

```
horizontalScroller (page 18)setVerticalScroller: (page 31)
```

#### **Declared In**

NSScrollView.h

### setLineScroll:

Sets the horizontal and vertical line scroll amounts to aFloat.

- (void)setLineScroll:(CGFloat)aFloat

### Discussion

The line scroll is the amount by which the receiver scrolls itself when scrolling line by line, expressed in the content view's coordinate system. It's used when the user clicks the scroll arrows without holding down a modifier key. When displaying text in an NSScrollView, for example, you might set this value to the height of a single line of text in the default font.

Instance Methods 27

As part of its implementation, this method calls setVerticalLineScroll: (page 29) and setHorizontalLineScroll: (page 26).

### **Availability**

Available in Mac OS X v10.0 and later.

#### See Also

- verticalLineScroll (page 31)
- horizontalLineScroll (page 16)

#### **Declared In**

NSScrollView.h

### setPageScroll:

Sets the horizontal and vertical page scroll amounts to a Float.

- (void)setPageScroll:(CGFloat)aFloat

#### Discussion

The page scroll is the amount of the document view kept visible when scrolling page by page to aFloat, expressed in the content view's coordinate system. It's used when the user clicks the scroll arrows while holding down the Option key.

This amount expresses the context that remains when the receiver scrolls by one page, allowing the user to orient to the new display. It differs from the line scroll amount, which indicates how far the document view moves. The page scroll amount is the amount common to the content view before and after the document view is scrolled by one page. Thus, setting the page scroll amount to 0.0 implies that the entire visible portion of the document view is replaced when a page scroll occurs.

As part of its implementation, this method calls setVerticalPageScroll: (page 30) and setHorizontalPageScroll: (page 26).

### **Availability**

Available in Mac OS X v10.0 and later.

### See Also

- verticalPageScroll (page 32)
- verticalLineScroll (page 31)

### **Declared In**

NSScrollView.h

### setRulersVisible:

Determines whether the receiver displays its rulers.

- (void)setRulersVisible:(BOOL)flag

#### Discussion

If flag is YES, the receiver displays its rulers (creating them if needed). If flag is N0, the receiver doesn't display its rulers.

### **Availability**

Available in Mac OS X v10.0 and later.

#### See Also

- rulers Visible (page 20)
- hasHorizontalRuler (page 15)
- has Vertical Ruler (page 15)

### **Related Sample Code**

Sketch-112

### **Declared In**

NSScrollView.h

## setScrollsDynamically:

Determines whether the receiver redraws its document view while scrolling continuously.

- (void)setScrollsDynamically:(BOOL)flag

#### Discussion

If flag is YES it does; if flag is N0 it redraws only when the scroller knob is released. NSScrollView scrolls dynamically by default.

### **Availability**

Available in Mac OS X v10.0 and later.

#### Saa Also

- scrollsDynamically (page 20)

### **Related Sample Code**

WhackedTV

#### **Declared In**

NSScrollView.h

### setVerticalLineScroll:

Sets the amount by which the receiver scrolls itself vertically when scrolling line by line to aFloat, expressed in the content view's coordinate system.

- (void)setVerticalLineScroll:(CGFloat)aFloat

### Discussion

This value is the amount used when the user clicks the scroll arrows on the vertical scroll bar without holding down a modifier key. When displaying text in an NSScrollView, for example, you might set this value to the height of a single line of text in the default font.

### **Availability**

Available in Mac OS X v10.0 and later.

### See Also

- verticalLineScroll (page 31)

Instance Methods 29

```
setHorizontalLineScroll: (page 26)lineScroll (page 18)setVerticalPageScroll: (page 30)
```

#### **Declared In**

NSScrollView.h

## setVerticalPageScroll:

Sets the amount of the document view kept visible when scrolling vertically page by page to aFloat, expressed in the content view's coordinate system.

- (void)setVerticalPageScroll:(CGFloat)aFloat

#### Discussion

This amount is used when the user clicks the scroll arrows on the vertical scroll bar while holding down the Option key.

This amount expresses the context that remains when the receiver scrolls by one page, allowing the user to orient to the new display. It differs from the line scroll amount, which indicates how far the document view moves. The page scroll amount is the amount common to the content view before and after the document view is scrolled by one page. Thus, setting the page scroll amount to 0.0 implies that the entire visible portion of the document view is replaced when a page scroll occurs.

### **Availability**

Available in Mac OS X v10.0 and later.

#### See Also

```
    verticalPageScroll (page 32)
    setHorizontalPageScroll: (page 26)
    pageScroll (page 18)
    setVerticalLineScroll: (page 29)
```

#### Declared In

NSScrollView.h

### setVerticalRulerView:

Sets the receiver's vertical ruler view to aRuler View.

```
- (void)setVerticalRulerView:(NSRulerView *)aRulerView
```

### Discussion

You can use this method to override the default ruler class set using the class method setRulerViewClass: (page 11). Display of rulers is controlled using the setRulersVisible: (page 28) method.

#### **Availability**

Available in Mac OS X v10.0 and later.

### See Also

verticalRulerView (page 32)

```
setHasVerticalRuler: (page 25)setHorizontalRulerView: (page 26)setRulersVisible: (page 28)
```

#### **Declared In**

NSScrollView.h

### setVerticalScroller:

Sets the receiver's vertical scroller to a Scroller, establishing the appropriate target-action relationships between them.

- (void)setVerticalScroller:(NSScroller \*)aScroller

#### Discussion

To make sure the scroller is visible, invoke the setHasVerticalScroller: (page 25) method with an argument of YES.

### **Availability**

Available in Mac OS X v10.0 and later.

#### See Also

verticalScroller (page 33)setHorizontalScroller: (page 27)

#### **Declared In**

NSScrollView.h

### tile

Lays out the components of the receiver: the content view, the scrollers, and the ruler views.

- (void)tile

#### Discussion

You rarely need to invoke this method, but subclasses may override it to manage additional components.

#### **Availability**

Available in Mac OS X v10.0 and later.

### **Related Sample Code**

Quartz Composer WWDC 2005 TextEdit TextEditPlus

### **Declared In**

NSScrollView.h

### verticalLineScroll

Returns the amount by which the receiver scrolls itself vertically when scrolling line by line, expressed in the content view's coordinate system.

Instance Methods 31

- (CGFloat)verticalLineScroll

#### Discussion

This amount is used when the user clicks the scroll arrows on the vertical scroll bar without holding down a modifier key.

### **Availability**

Available in Mac OS X v10.0 and later.

#### See Also

```
    setVerticalLineScroll: (page 29)
    horizontalLineScroll (page 16)
    setLineScroll: (page 27)
    verticalPageScroll (page 32)
```

#### **Declared In**

NSScrollView.h

## verticalPageScroll

Returns the amount of the document view kept visible when scrolling vertically page by page, expressed in the content view's coordinate system.

- (CGFloat)verticalPageScroll

#### Discussion

This amount is used when the user clicks the scroll arrows on the vertical scroll bar while holding down the Option key.

This amount expresses the context that remains when the receiver scrolls by one page, allowing the user to orient to the new display. It differs from the line scroll amount, which indicates how far the document view moves. The page scroll amount is the amount common to the content view before and after the document view is scrolled by one page.

### **Availability**

Available in Mac OS X v10.0 and later.

#### See Also

```
    setVerticalPageScroll: (page 30)
    horizontalPageScroll (page 17)
    setPageScroll: (page 28)
    verticalLineScroll (page 31)
```

#### **Declared In**

NSScrollView.h

### verticalRulerView

Returns the receiver's vertical ruler view, regardless of whether the receiver is currently displaying it, or nil if the receiver has none.

```
- (NSRulerView *)verticalRulerView
```

#### Discussion

If the receiver is set to display a vertical ruler view and doesn't yet have one, this method creates an instance of the ruler view class set using the class method setRulerViewClass: (page 11). Display of rulers is controlled using the setRulersVisible: (page 28) method.

#### **Availability**

Available in Mac OS X v10.0 and later.

#### See Also

- has Vertical Ruler (page 15)
- horizontalRulerView (page 17)

### **Related Sample Code**

Sketch-112

#### Declared In

NSScrollView.h

### verticalScroller

Returns the receiver's vertical scroller, regardless of whether the receiver is currently displaying it, or nil if the receiver has none.

- (NSScroller \*)verticalScroller

### **Availability**

Available in Mac OS X v10.0 and later.

#### See Also

- has Vertical Scroller (page 16)
- setVerticalScroller: (page 31)
- horizontalScroller (page 18)

### **Related Sample Code**

**Quartz Composer QCTV** 

WhackedTV

### **Declared In**

NSScrollView.h

**NSScrollView Class Reference** 

# **Document Revision History**

This table describes the changes to NSScrollView Class Reference.

| Date       | Notes                                                     |
|------------|-----------------------------------------------------------|
| 2006-05-23 | First publication of this content as a separate document. |

### **REVISION HISTORY**

**Document Revision History** 

# Index

| Α                                                                                                    | hasHorizontalScroller instance method 15 hasVerticalRuler instance method 15 hasVerticalScroller instance method 16 horizontalLineScroll instance method 16 horizontalPageScroll instance method 17 horizontalRulerView instance method 17 horizontalScroller instance method 18                                                                            |  |
|----------------------------------------------------------------------------------------------------|----------------------------------------------------------------------------------------------------|--|
| autohidesScrollers instance method 12                                                                                                    |                                                                                                    |  |
| В                                                                                                    |                                                                                                    |  |
| backgroundColor instance method 12<br>borderType instance method 12                                                                         |                                                                                                    |  |
|                                                                                                    | lineScroll instance method 18                                                                                                    |  |
| <u>C</u>                                                                                                    |                                                                                                    |  |
| <pre>contentSize instance method 13 contentSizeForFrameSize:hasHorizontalScroller:</pre>                                                    | <u>P</u>                                                                                                    |  |
| has Vertical Scroller: border Type: class method 10 content View instance method 13                                                         | pageScroll instance method 18                                                                                                    |  |
|                                                                                                    | R                                                                                                    |  |
| D                                                                                                    | reflectScrolledClipView: instance method 19 rulersVisible instance method 20                                                                                                    |  |
| documentCursor instance method 13 documentView instance method 14 documentVisibleRect instance method 14 drawsBackground instance method 14 | rulerViewClass class method 11                                                                                                    |  |
|                                                                                                    |                                                                                                    |  |
| <u>F</u>                                                                                                    | scrollsDynamically instance method 20 scrollWheel: instance method 20 setAutohidesScrollers: instance method 21                                                                                                    |  |
| <pre>frameSizeForContentSize:hasHorizontalScroller:   hasVerticalScroller:borderType: class   method 10</pre>                               | setBackgroundColor: instance method 21 setBorderType: instance method 21 setContentView: instance method 22 setDocumentCursor: instance method 22 setDocumentView: instance method 23 setDrawsBackground: instance method 23 setHasHorizontalRuler: instance method 24 setHasHorizontalScroller: instance method 24 setHasVerticalRuler: instance method 25 |  |
| <u>H</u>                                                                                                    |                                                                                                    |  |
| hasHorizontalRuler instance method 15                                                                                                    |                                                                                                    |  |

#### **INDEX**

```
setHasVerticalScroller: instance method 25
setHorizontalLineScroll: instance method 26
setHorizontalPageScroll: instance method 26
setHorizontalRulerView: instance method 26
setHorizontalScroller: instance method 27
setLineScroll: instance method 27
setPageScroll: instance method 28
setRulersVisible: instance method 28
setRulerViewClass: class method 11
setScrollsDynamically: instance method 29
setVerticalLineScroll: instance method 29
setVerticalPageScroll: instance method 30
setVerticalRulerView: instance method 30
setVerticalScroller: instance method 31
```

### Τ

tile instance method 31

### ٧

verticalLineScroll instance method 31 verticalPageScroll instance method 32 verticalRulerView instance method 32 verticalScroller instance method 33